## Number of Technology Companies API Documentation

## **Request:**

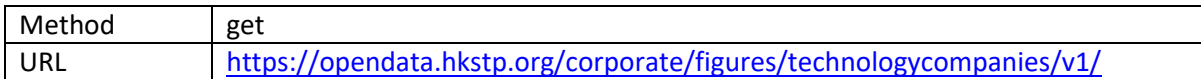

## **Response:**

Format: JSON

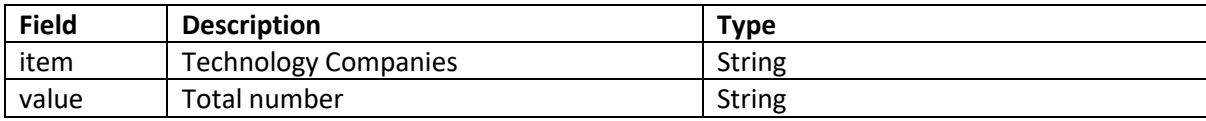

Example response:

```
{
    "item" : "technology companies",
    "value" : "700"
}
```